## <span id="page-0-1"></span>The documentmetadata-support code<sup>\*</sup>

Frank Mittelbach, Ulrike Fischer, LATEX Project

June 8, 2022

#### **1 Introduction**

The kernel command \DocumentMetadata, which can be used as the very first declaration in a document (i.e., before \documentclass), defines metadata and other configuration data that applies to the document as a whole (using a key/value syntax).

While the underlying functionality is still under development (e.g., further keys will be added over time and keys marked temporary may vanish again) the code for \DocumentMetadata is place in a separate bundle, so that it is easier to update it without the need to build a full LATEX release. Over time the functionality will move fully into the kernel.

From a process perspective \DocumentMetadata loads the pdfmanagement code the first time it is called and then redefines itself to only manage key/value pairs in case it is called more than once. In particular, this means that a document without a \DocumentMetadata declaration has no code available for extended management of PDF output as needed for various features developed as part of the multi-year "Tagged PDF" project [\[1\]](#page-1-0).

### **2 Currently supported key/values**

<span id="page-0-0"></span>Currently the following keys are implemented for \DocumentMetadata:

- **backend** Passes the backend name to expl3. This is needed only if the needed backend can't be automatically determined or if the workflow used requires a special backend.
- **pdfversion** Sets the PDF version explicitly, e.g., pdfversion=1.7
- **uncompress** (no value) Forces an uncompressed pdf mainly for debugging purposes.
- **lang** Explicitly sets the Lang entry in the Catalog, e.g., lang=de-DE. If not given the default value used is en-US.
- **pdfstandard** Choice key to set the pdf standard. Currently A-1b, A-2a, A-2b, A-2u, A-3a, A-3b, A-3u and A-4 are accepted as values. The casing is irrelevant, a-1b works too. The underlying code to ensure the requirements (as far as they can be ensured) is still incomplete, but a color profile is included and the /OutputIntent is set. The u variants for example do not force unicode, but they will pass the

<sup>∗</sup>This file has version 1.0b dated 2022-14-04, © <sup>L</sup><sup>A</sup>TEX Project.

<span id="page-1-1"></span>information to hyperref and hyperxmp. The a variants do *not* enforce (or even test) a tagged pdf yet. The A-4 support is currently incomplete. More information can be found in the documentation of l3pdfmeta.

- **colorprofiles** This allows to load icc-colorprofiles. Details are described in the documentation of l3pdfmeta.
- **testphase** This key is used to load testphase code. The values it accepts and their effect will change over time, when testphase packages are added or removed or when the code is moved into the kernel.
	- **phase-I** This value loads code implementing the first phase of the project [\[1\]](#page-1-0), i.e., it will load the tagpdf package. It will also activate tagging by issuing \tagpdfsetup{activate,interwordspace}. This phase is frozen.
	- **phase-II** This is the current development phase. Currently it differs from phase-I only in one point: It will additionally activate tagging of paragraphs with \tagpdfsetup{paratagging}. In the upcoming months it will also enable automatic tagging of other basic document elements.

The testphase key can only be used in the first \DocumentMetadata.

- **debug** This key activates some debug options. It takes a list of key-values as value. Currently the following keys are known:
	- **para** with the default and only value show. It will activate the paratagging-show option of tagpdf,

**log** with the values as described in the documentation tagpdf,

**uncompress** which does the same as uncompress as main key

- **pdfmanagement** a boolean which allows to deactivate the pdfmanagement.
- **firstaidoff** This accepts a comma lists of keywords and disables the patches related to them. More information can be found in the documentation of pdfmanagement-firstaid.

#### **References**

<span id="page-1-0"></span>[1] Frank Mittelbach and Chris Rowley: *LATEX Tagged PDF — A blueprint for a large project*. <https://latex-project.org/publications/indexbyyear/2020/>

### **3 The Implementation**

```
1 ⟨@@=pdfmanagement⟩
2 ⟨∗code⟩
3
4 \RequirePackage{pdfmanagement-testphase}
5 \ExplSyntaxOn\makeatletter
```
\DocumentMetadata \DocumentMetadata should not be used after \documentclass so we error in this case. It can be used more than once but follow-up calls should not do the initialization code.

```
6 \cs_set_protected:Npn \DocumentMetadata #1
7 {
8 \cs_if_eq:NNTF \documentclass \@twoclasseserror
9 { \msg_error:nn { meta } { after-class } }
10 {
```
<span id="page-2-15"></span>The wanted backend must be detected first, we read the init key and then force the loading of the backend. The backend can contain management commands, so the boolean should be set to true first.

```
11 \bool_gset_true:N \g__pdfmanagement_active_bool
12 \keys_set_groups:nnn { document / metadata} {init}{ #1 }
13 %if no backend has been loaded force it now:
14 \str_if_exist:NF \c_sys_backend_str
 15 {
16 \text{sys\_load\_background:n} {}
 17 }
Now we load the extra backend code:
18 \ExplSyntaxOn\makeatletter
19 \file_input:n {l3backend-testphase-\c_sys_backend_str.def}
20 \ExplSyntaxOff\makeatother
Set the default language (this requires that the backend has been loaded), process the
rest of the keys, and setup the generic driver.
21 \keys_set_filter:nnn { document / metadata } { init } { lang=en-US, #1 }
22 \bool_if:NT \g__pdfmanagement_active_bool
 23 \left\{ \begin{array}{c} \end{array} \right\}24 \PassOptionsToPackage{customdriver=hgeneric-testphase}{hyperref}
 25 }
\pdfmanagement_add:nnn has collected values in this hook.
26 \hook_use_once:n {pdfmanagement/add}
Now we redefine \DocumentMetadata so that it only process the keys on any further calls.
    We need to update the hyperref option if the active status changes.
27 \cs set protected:Npn \DocumentMetadata ##1
 28 {
29 \keys_set_filter:nnn { document / metadata } { init } { ##1 }
30 \str_remove_all:cn {opt@hyperref.sty}{customdriver=hgeneric-testphase}
31 \bool_if:NT \g__pdfmanagement_active_bool
 32 \left\{ \begin{array}{c} \end{array} \right.33 \PassOptionsToPackage{customdriver=hgeneric-testphase}{hyperref}
 34 }
 35 }
Load more modules, the testphase code and the firstaid code. The code is only loaded
```
<span id="page-2-21"></span><span id="page-2-17"></span><span id="page-2-16"></span><span id="page-2-13"></span><span id="page-2-11"></span><span id="page-2-6"></span><span id="page-2-2"></span>in the first \DocumentMetadata call!

```
36 \g__pdfmanagement_testphase_tl
37 \RequirePackage{pdfmanagement-firstaid}
38 }
39 }
```
(*End definition for* \DocumentMetadata*. This function is documented on page* **??***.*)

```
40 %FMi defined elsewhere
41 %FMi
42 %FMi \clist_new:N \g__pdfmanagement_firstaidoff_clist
```

```
43 %FMi \tl_new:N \g__pdfmanagement_testphase_tl
44 % UFi should the definition move to here?
45 \keys_define:nn { document / metadata }
46 {
47 backend .choices:nn =
48 { dvipdfmx , dvips , dvisvgm , luatex , pdftex , pdfmode , xdvipdfmx , xetex }
49 \qquad \qquad \textbf{f}50 \sys_load_backend:n {#1}
51 },
52 backend .groups:n = { init },
53 }
54
55 \keys_define:nn { document / metadata }
56 {
57 ,pdfversion .code:n =
58 {
59 \pdf_version_gset:n { #1 }
60 \AddToDocumentProperties[document]{pdfversion}{#1}
61 }
62 ,uncompress .code:n =
63 \left\{ \begin{array}{c} \end{array} \right\}64 \pdf_uncompress:
65 }
66 ,uncompress .value_forbidden:n = true
67 , lang .code:n =
68 {
69 \pdfmanagement_add:nnn {Catalog} {Lang}{(#1)}
70 \AddToDocumentProperties[document]{lang}{#1}
71 }
72 %,xmpmeta .bool_gset:N = \g_pdfmeta_xmp_bool %see pdfmeta unused and undefined for now!
73 % this uses internal command from pdfmeta, it should probably move there ...
74 ,pdfstandard .code:n =
75 {
76 \exp_args:Nnx
77 \keys_set:nn {document / metadata} {_pdfstandard=\str_uppercase:n{#1}}
78 }
79 ,_pdfstandard .choices:nn =
80 {A-1B,A-2A,A-2B,A-2U,A-3A,A-3B,A-3U,A-4}
81 {
82 \prop_if_exist:cT { g__pdfmeta_standard_pdf/#1_prop }
83 {
\verb|84| = \verb|84| + \verb|84| + \verb|84| + \verb|84| + \verb|84| + \verb|84| + \verb|84| + \verb|84| + \verb|84| + \verb|84| + \verb|84| + \verb|84| + \verb|84| + \verb|84| + \verb|84| + \verb|84| + \verb|84| + \verb|84| + \verb|84| + \verb|84| + \verb|84| + \verb|84| + \verb|84| + \verb|84| + \verb|84| + \verb|84| + \verb|84| + \verb|84| + \verb|84| + \verb|84| + \verb|85 }
86 \AddToDocumentProperties [document]{pdfstandard}{#1}
87 }
88 ,_pdfstandard / unknown .code:n =
89 {
90 \msg_warning:nnn{pdf}{unknown-standard}{#1}
91 }
92 , testphase .multichoice:
93 , testphase / tagpdf .code:n =
94 {
95 \tl_gput_right:Nn\g__pdfmanagement_testphase_tl
96 \qquad \qquad \qquad \qquad \qquad \qquad \qquad \qquad \qquad \qquad \qquad \qquad \qquad \qquad \qquad \qquad \qquad \qquad \qquad \qquad \qquad \qquad \qquad \qquad \qquad \qquad \qquad \qquad \qquad \qquad \qquad \qquad \qquad \qquad \qquad \qquad \qquad
```

```
97 \file_if_exist_input:nF {tagpdf-latex-lab-testphase.ltx}
 \overline{98} \overline{5}99 \RequirePackage{tagpdf}
100 \AddToDocumentProperties [document]{testphase/tagpdf}{loaded}
101 \tagpdfsetup{activate,paratagging,interwordspace}
102 \AddToDocumentProperties [document]{tagging}{active}
103 \AddToDocumentProperties [document]{tagging/para}{active}
104 \AddToDocumentProperties [document]{tagging/interwordspace}{active}
105 }
106 }
107 }
108 , testphase / unknown .code:n =
109 {
\verb|110| = \verb|112| = \verb|122| = \verb|122| = \verb|122| = \verb|122| = \verb|122| = \verb|122| = \verb|122| = \verb|122| = \verb|122| = \verb|122| = \verb|122| = \verb|122| = \verb|122| = \verb|122| = \verb|122| = \verb|122| = \verb|122| = \verb|122| = \verb|122| = \verb|122| = \verb|122| = \verb|122| = \verb|122| = \verb|122| = \verb|122| = \verb|1\frac{111}{111} \qquad \qquad112 \AddToDocumentProperties [document]{testphase/#1}{loaded}
113 \file_if_exist_input:nF {#1-latex-lab-testphase.ltx}
114 \left\{ \begin{array}{c} \end{array} \right\}115 \msg_warning:nnn{meta}{latex-lab-pkg-missing}{#1}
116 \AddToDocumentProperties [document]{testphase/#1}{missing}<br>}
117 }
118 }
119 }
120 , activate .multichoice:
121 , activate / tagging .code:n =
122 \qquad \qquad \qquad123 \PackageWarning{pdfmanagement-testphase}
124 {The~activate~key~is~deprecated.\MessageBreak
125 Tagging~is~activated~with~'testphase=tagpdf'~directly}{}
126 }
127 , debug . code: n =
128 \sqrt{2}129 \keys_set:nn { document / metadata / debug } {#1}
130 }
131 , debug / para .code:n =
132 \qquad \qquad133 \AddToHook
134 \left\{ \begin{array}{c} \end{array} \right\}135 package/tagpdf/after
136 }
137 \left\{ \begin{array}{c} \end{array} \right.138 \tagpdfsetup{paratagging-show}
139 }
140 }
141 , debug / log .code:n =
142 f
143 \AddToHook
144 \left\{ \begin{array}{c} 144 & 1 \end{array} \right\}145 package/tagpdf/after
146 }
147 {
148 \tagpdfsetup{log=#1}
149 }
150 }
```

```
151 , debug / uncompress .code: n =
152 {
153 \pdf_uncompress:
154 }
155 , debug / pdfmanagement .bool_gset: N = \gtrsim -pdfmanagement_active_bool
156 ,debug / firstaidoff .clist_gset:N = \g__pdfmanagement_firstaidoff_clist
157 }
158
159
```
#### **3.1 Messages**

```
160 %UFi is meta the right module name here?
161 \prop_gput:Nnn \g_msg_module_type_prop { meta } { LaTeX }
162 \prop_gput:Nnn \g_msg_module_name_prop { meta } { DocumentMetadata }
163
164 \msg_new:nnn { meta } { after-class }
165 \{166 \token_to_str:N \DocumentMetadata \c_space_tl
167 should~be~used~only~before~\token_to_str:N\documentclass
168 }
169 \msg_new:nnn { meta } { latex-lab-pkg-missing }
170 \{171 LaTeX-lab~package~'#1'~not~found.
172 }
173 \ExplSyntaxOff\makeatother
174 ⟨/code⟩
```
# <span id="page-5-2"></span>**Index**

The italic numbers denote the pages where the corresponding entry is described, numbers underlined point to the definition, all others indicate the places where it is used.

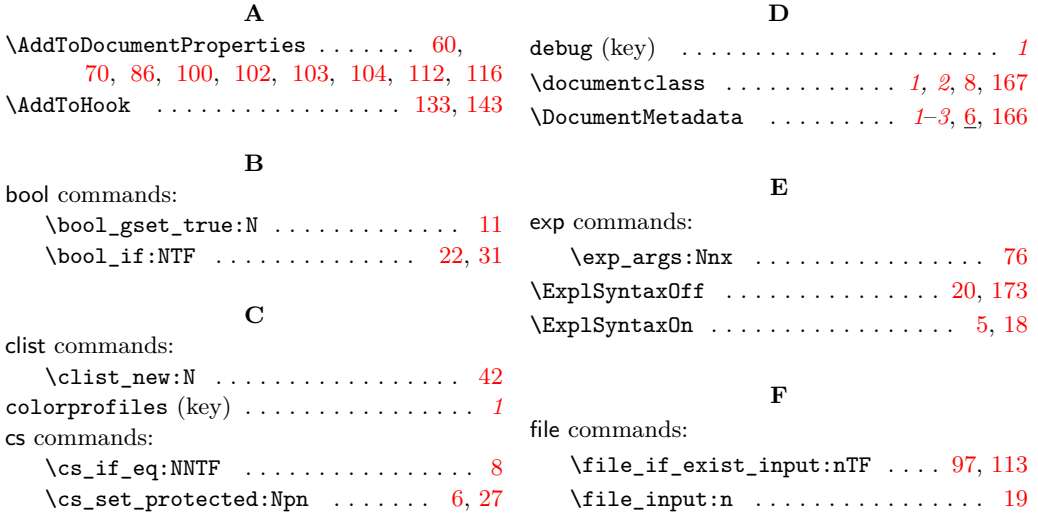

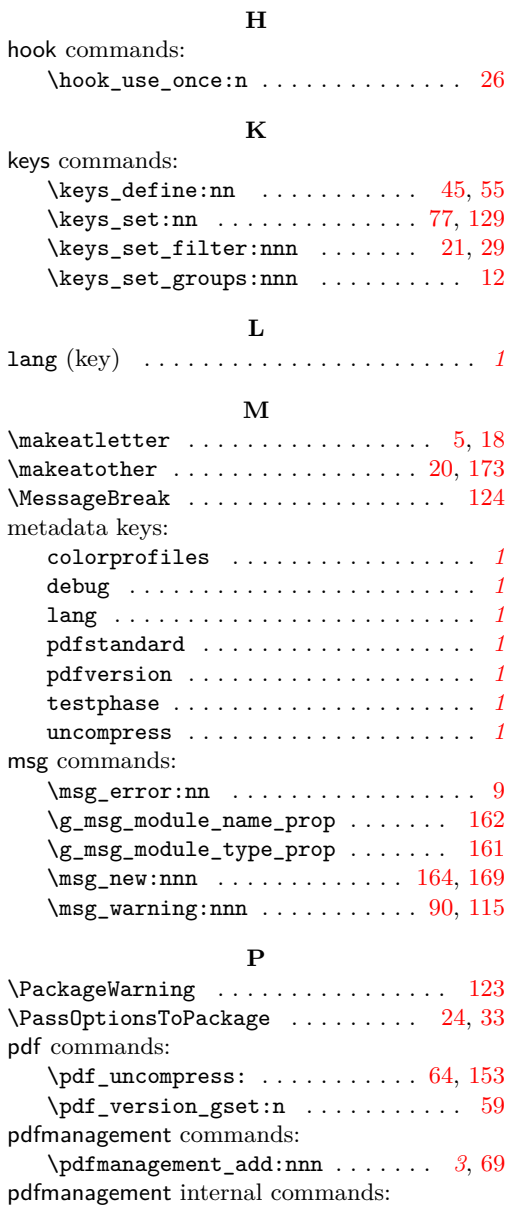

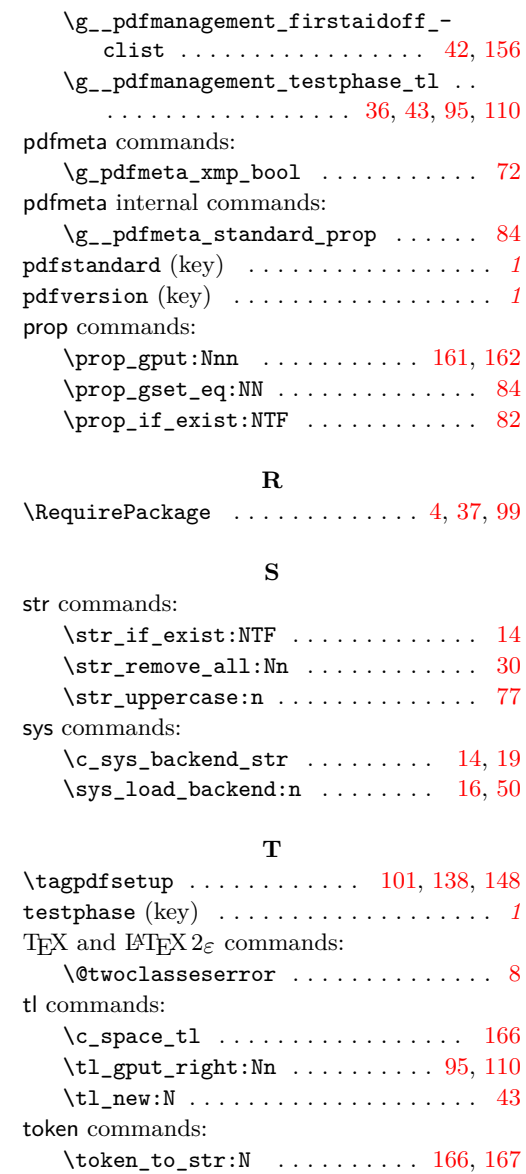

\g\_\_pdfmanagement\_active\_bool . . . . . . . . . . . . . . . . . . . . [11,](#page-2-0) [22,](#page-2-1) [31,](#page-2-2) [155](#page-5-8)

uncompress (key) . . . . . . . . . . . . . . . . . . *[1](#page-0-0)*

**U**